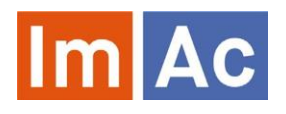

This project has received funding from the European Union's Horizon 2020 research and innovation programme under grant agreement No 761974.

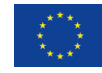

# Web ST **Editor**

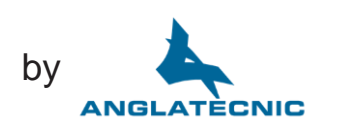

Web ST Editor is an ImAc tool for the production of subitle files to be used in access services on immersive programmes with 360º video.

# Main features

#### Web

• Web based and responsive design for universal access.

• Cross-platform and crossbrowser.

• Embedded 360º video player.

### Formats

- Possibility to work with different digital video codecs, formats and frame rates.
- IMSC subtitle profile.

### 360º features

- Navigation through the Field of View (FoV) via angles.
- Button to specify the angle of the FoV where the speaker is located.
- Possibility of copying and pasting angles between subtitles.
- Possibility of setting a subtitle with no angle, in case there is no present speaker (Voice Over).

# **Subtitles**

• The option of displaying various subtitles on screen at once with the desired styling (position, region, font alignment, color and size) of the subtitles.

• The ability to find and replace within the subtitles.

• Introduces the concept of character to distinguish the subtitles of each speaker in the programme. The traits of these characters are highly configurable and it is easy to switch between them.

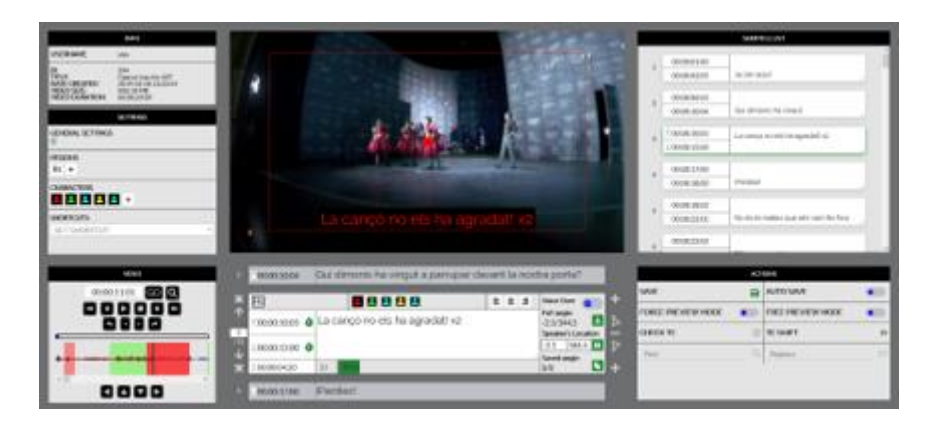

• Special subtitling functions such as insert/delete/join/split subtitles, increase/decrease the position or the time codes of a subtitles group, automatic entry of TCs in relation to the previous ones, etc.

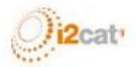

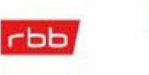

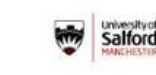

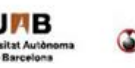

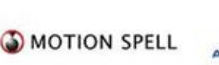

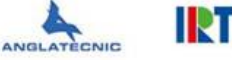

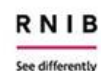

# **Controls**

• Video control buttons equipped with shortcuts for convenience (for instance frame by frame).

• Provides straightforward navigation between subtitles. When editing a subtitle, the preceding and following subtitles are also displayed.

• Audio waveform to precisely place the subtitles, and navigation when clicking on it.

### Easy to use

• Automatic checking of subtitles (times, positions, wrong subtitles, etc.) when entering the preview modes.

• Buttons for inserting IN and OUT time codes to every subtitle and also to specify the speaker's position for the given subtitle.

• Shortcuts for the most important actions (customizable).

• Speed thermometer on the center which is a guide to avoid going over the permitted characters per minute.

• Navigation through subtitles (going backward or forward, jumping to first or last subtitle, choosing a subtitle by entering its number).

• Possibility to auto-save work while working on it.

• Full subtitle list with time codes on the right of the screen and jump to the desired subtitle by clicking on it.

- Check TC integrity.
- TC shifting and other editing features.

## Preview

• Output shown as it will be displayed on the final 360º video player (subtitles shown over image).

• Different preview modes for easy checking:

» Forced preview: used as a mode of verification where the subtitles and their angles are bound with the video. The user cannot move the Field of View (FoV) freely as the video itself moves back to the angle where the speakeris located.

» Free preview: this mode is used for verification as well, the difference with forced preview is that the angles are not bound with the video during the playback. This means that the user can move the FoV freely in the video independently of where the speaker is located as if they were using an HMD.

Contact<br>Contact Contact Anglatècnic to preview the Web ST Editor: *info@anglatecnic.com* Phasellus nec massa id massa commodo porttitor vitae nec ligula.

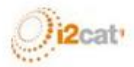

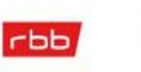

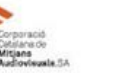

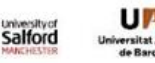

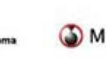

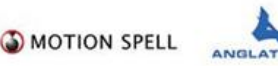

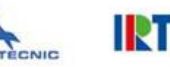

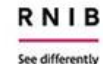